# **5V0-61.19Q&As**

Workspace ONE Unified Endpoint Management Specialist

### **Pass VMware 5V0-61.19 Exam with 100% Guarantee**

Free Download Real Questions & Answers **PDF** and **VCE** file from:

**https://www.leads4pass.com/5v0-61-19.html**

100% Passing Guarantee 100% Money Back Assurance

Following Questions and Answers are all new published by VMware Official Exam Center

**C** Instant Download After Purchase **83 100% Money Back Guarantee** 

365 Days Free Update

**Leads4Pass** 

800,000+ Satisfied Customers

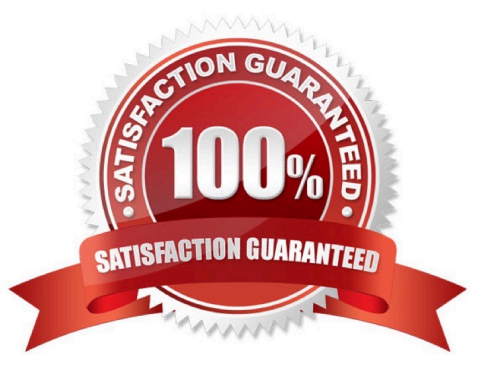

## **Leads4Pass**

#### **QUESTION 1**

Where are the content gateway-related log files located on the Unified Access Gateway (UAG)?

- A. /var/log/airwatch/gateway/
- B. /opt/vmware/gateway/logs
- C. /var/log/airwatch/content-gateway/
- D. /log/vmware/content-gateway/

Correct Answer: B

Reference: https://docs.vmware.com/en/Unified-Access-Gateway/3.3.1/com.vmware.uag-331-deployconfig.doc/GUID-C16913E1-7984-4072-B1E8-7EBAE385A831.html

#### **QUESTION 2**

A user wants to add devices to the Apple Device Enrollment Program (DEP) program. What are two ways this can be done? (Choose two.)

- A. Devices are manually added with the Apple Configurator 2 program.
- B. Devices are manually added with the Apple DEP Onboarding program.
- C. Devices are added manually.
- D. Devices are automatically added if the DEP reseller ID is added or manually with the Apple Configurator 2 program.
- E. Devices are automatically added if MDM server details have been added.

Correct Answer: CE

Reference: https://docs.vmware.com/en/VMware-Workspace-ONE-UEM/1810/Apple-DEP-Integration.pdf

#### **QUESTION 3**

An administrator is trying to enable AppWrapping for a special internal Android application, but the application fails to get wrapped. Other internal applications are wrapped without complications.

What could cause this failure?

- A. AppWrapping license is not assigned to the failed application.
- B. The maximum count of wrapped applications has been reached.
- C. AppWrapping works only with internal iOS applications.
- D. The internal app was built using Crosswalk on Android.

### **Leads4Pass**

#### Correct Answer: A

Reference: https://docs.vmware.com/en/VMware-Workspace-ONE-UEM/services/vmware-airwatch-appwrappingguide.pdf

#### **QUESTION 4**

Drive C: is used as an installation drive in an on-premises Workspace ONE UEM environment.

What is the correct path to the log files?

- A. c:\airwatch\logs
- B. c:\airwatch\\*PRODUCTVERSION\*\logs
- C. c:\vmware\airwatch\logs
- D. c:\airwatch.\*PRODUCTVERSION\*\logs

Correct Answer: B

#### **QUESTION 5**

A user has configured the Apple Device Enrollment Program (DEP) integration within Workspace ONE UEM. When the user is testing the integration, everything works fine with the test device. But, new devices are not automatically enrolled.

What is most likely the issue?

- A. The DEP token is invalid.
- B. The default profile assigned for newly synced devices is set to None.
- C. The APNs certificate is invalid.
- D. The enrollment restriction for device DEP is set to Deny.

Correct Answer: A

Reference: https://docs.vmware.com/en/VMware-Workspace-ONE-UEM/9.4/vmware-airwatch-guide-forapple-deviceenrollment-program.pdf

[Latest 5V0-61.19 Dumps](https://www.leads4pass.com/5v0-61-19.html) [5V0-61.19 VCE Dumps](https://www.leads4pass.com/5v0-61-19.html) [5V0-61.19 Exam Questions](https://www.leads4pass.com/5v0-61-19.html)